# SENAC - DEPARTAMENTO REGIONAL DO ESTADO DE RONDÔNIA PROGRAMA SENAC DE GRATUIDADE - PSG

### EDITAL DE SELEÇÃO PARA INGRESSO DE ALUNOS EM CURSOS OFERTADOS PELAS UNIDADES DE ENSINO PROFISSIONALIZANTE DO SENAC/RO, COM RECURSOS DO PSG - EDITAL Nº 02/2021

O Servico Nacional de Aprendizagem Comercial – Senac/RO, no uso de suas atribuições regimentais, e, por força do acordo de cooperação com o Governo Federal, torna público que estão abertas as matrículas para o Processo Seletivo nº 02/2021 do Programa Senac de Gratuidade (PSG), por ordem de inscrição, conforme anexo I.

# 1. DO PROGRAMA

- 1.1 O Programa Senac de Gratuidade, denominado PSG, destina-se às pessoas de baixa renda, na condição de:
	- 1.1.1 Aluno matriculado ou egresso da educação básica;
	- 1.1.2 Trabalhadores empregados ou desempregados;
	- 1.1.3 Usuários dos programas de proteção a pessoas ameaçadas, na forma da lei:
- $1.2$ No atendimento do público especificado nos itens anteriores, tem prioridade os candidatos que satisfizerem simultaneamente, as condições de aluno, trabalhador e usuários dos programas de proteção a pessoas ameaçadas, na forma da lei.

# 2. DAS DISPOSIÇÕES PRELIMINARES

- 2.1 O Processo Seletivo de concessão de vagas do PSG é regido por este Edital.
- 2.2 O critério adotado para ingresso no curso escolhido será por ordem de inscrição do candidato.
- 2.3 As inscrições serão realizadas exclusivamente online.
- 2.4 Os cursos constantes no anexo I deste Edital serão ofertados através do ensino remoto (aulas online).
- 2.5 A candidatura a uma vaga no PSG supõe a realização de cadastro no sistema Matrícula Web e preenchimento de todos os campos com informações verídicas e cabais.

Serviço Nacional de Aprendizagem Comercial Departamento Regional de Rondânia

Rua Tabajara, 539 - Panair - CEP 76801-348 Porto Velho/RO Tel.: 69 2181 6900 www.ro.senac.br ecomércio RO

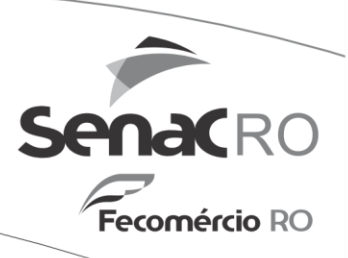

- A análise das informações fornecidas pelo candidato é feita a partir dos  $2.6$ critérios estabelecidos no Protocolo de Gratuidade e da documentação apresentada pelo interessado no prazo e local previstos neste Edital.
- $2.7$ A documentação será de total responsabilidade do candidato e deverá ser entreque no prazo estabelecido. Havendo qualquer irregularidade nos documentos apresentados, o candidato não poderá seguir no processo de matrícula.
- $2.8$ Serão disponibilizados, gratuitamente aos alunos, os equipamentos, utensílios, instrumentos e materiais didáticos e de consumo, para que participem efetivamente das aulas durante o curso até sua conclusão.
- Não haverá concessão de auxílio financeiro aos alunos matriculados.  $2.9$
- 2.10 As vagas oferecidas são elegíveis aos brasileiros natos e naturalizados. bem como aos imigrantes, apátridas e refugiados que tenham ingressado no país regularmente e estejam acobertados pela legislação brasileira e pela Convenção das Nações Unidas Relativa ao Estatuto dos Refugiados.

# 3. DOS REQUISITOS BÁSICOS PARA INSCRIÇÃO

3.1 A inscrição será realizada exclusivamente online, no site do Senac/RO, através do sistema MATRÍCULA WEB:

https://mira.senac.br/Academico/Login/Autenticar?curso=75\_2\_2019&from=RO,

- 3.2 O cadastro do aluno deve estar completo para continuidade da inscrição.
- 3.3 O processo de inscrição está dividido em etapas. Ao prosseguir para cada nova etapa é realizado o cálculo de vagas, onde é verificado se existe a vaga para o aluno na turma desejada e se é possível dar prosseguimento.
- O candidato interessado em participar deste processo de seleção deverá  $3.4$ realizar cadastro, preencher os campos de inscrição online, podendo matricular-se em um dos cursos ofertados pelo Programa Senac de Gratuidade do Senac/RO, conforme discriminado na relação constante no anexo I deste Edital.
- 3.5 O candidato é o único responsável pelo preenchimento correto e completo dos campos de inscrição e por todas as informações prestadas a esse processo seletivo, inclusive no caso da Autodeclaração de Renda.
- O candidato menor de idade deverá indicar "Outra Pessoa" como  $3.6$ responsável contratual, o sistema enviará um e-mail para essa pessoa com um código de segurança, que deverá ser informado para seguência do processo.

Serviço Nacional de Aprendizagem Comercial Departamento Regional de Rondânia Rua Tabajara, 539 - Panair - CEP 76801-348 Porto Velho/RO Tel.: 69 2181 6900 www.ro.senac.br

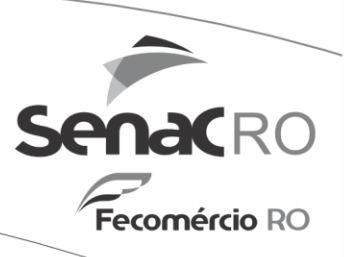

- $3\rlap{.}^\prime7$ A pessoa indicada deverá estar devidamente cadastrada no sistema Matrícula Web como responsável contratual e ser maior de idade.
- $3.8$ Para a inscricão analisada, o candidato deverá ter atender obrigatoriamente às condições do Programa Senac de Gratuidade e do curso escolhido, satisfazendo, portanto, as seguintes condições:
	- I. Condição de baixa renda, cuja renda per capita do grupo familiar não ultrapasse 2 salários-mínimos federais (2x 1.100,00 = 2.200,00);
	- II. Ser aluno matriculado ou egresso da educação básica;
	- III. Ser trabalhador desempregado ou empregado;
	- IV. Ser usuário dos programas de proteção a pessoas ameaçadas, na forma da lei:
	- V. Atender todos os pré-requisitos do curso escolhido.
- 3.9 A renda familiar mensal per capta é calculada somando-se a renda bruta dos componentes do grupo familiar e dividindo-se pelo número de pessoas que formam esse grupo familiar. Se o resultado for até 2 saláriosmínimos federais, o candidato poderá concorrer a uma vaga no PSG.
- 3.10 Entende-se por grupo familiar, além do próprio candidato, o conjunto de pessoas residindo na mesma moradia que o candidato que, cumulativamente, usufruam da renda bruta mensal familiar e que tenham com o candidato algum dos seguintes graus de parentesco: pai, padrasto, mãe, madrasta, cônjuge, companheiro (a), filho (a), enteado (a), irmão (a), avô (ó).
- 3.11 A condição de baixa renda será atestada mediante Autodeclaração, nos termos da lei, feita em modelo único, impressa no ato da matrícula.

# 4. DA DOCUMENTAÇÃO NECESSÁRIA

- $4.1$ Documentação comprobatória de atendimento ao pré-requisito no curso escolhido. Originais dos documentos RG, CPF, Comprovante de Residência (emitido em até 90 dias, em nome do candidato ou de parentes de primeiro grau comprovados) ou Autodeclaração de Residência e Comprovante de Escolaridade (exemplos: Certificado, Histórico Escolar, Diploma ou Declaração emitida em até 30 dias) ou Autodeclaração de Escolaridade.
	- 4.1.1 Entende-se como Comprovante de Residência: fatura de energia, água, telefone, contrato de locação, onde a pessoa constante no Comprovante de Residência afirma que o candidato mora no endereço.

Servico Nacional de Aprendizagem Comercial Departamento Regional de Rondânia Rua Tabajara, 539 - Panair - CEP 76801-348 Porto Velho/RO Tel.: 69 2181 6900 www.ro.senac.br

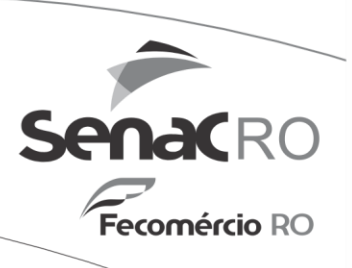

- 4.2 No caso de menor de idade, o mesmo deverá vir acompanhado de seu responsável legal portando os documentos de RG e CPF.
	- 4.2.1. Entende-se por responsável legal, a pessoa que representa outra nos atos da vida civil. No caso de menores de idade, os representantes são **OS** pais ou quem **lhe** tiver a guarda legal do menor (documentação/comprovante).
- 4.3 Para os cursos, do tipo Aperfeiçoamento, será necessário que o candidato apresente:
	- I. Certificado de curso de Qualificação Profissional (carga horária mínima de 160h); ou
	- II. Registro de ocupação em Carteira de Trabalho Profissional; ou
	- III. Declaração da empresa empregadora; ou
	- IV. Autodeclaração de trabalho/experiência profissional.

# 5. DA EFETIVAÇÃO DA MATRÍCULA

- Após a finalização de sua inscrição, no sistema Matrícula Web, o 5.1 candidato deverá efetivar sua matrícula, mediante a entrega da documentação exigida, na Unidade do Senac ofertante do curso escolhido.
- 5.2 Na efetivação da matrícula, o candidato entregará os documentos exigidos, assinará a Autodeclaração de Baixa Renda e o Termo de Compromisso (impressos no ato da matrícula).
- 5.3 Se o aluno for menor de 18 anos, o responsável legal assinará a Autodeclaração de Baixa Renda e o Termo de Compromisso.
- 5.4 O candidato que estiver na condição de prioridade terá assegurado o direito de atendimento prioritário previstos em lei específica.
- 5.5 O atendimento prioritário não prevê reserva de vaga.
- 5.6 Ao início do curso, o aluno que não realizar as atividades nos dois primeiros dias de aula terá sua matrícula cancelada e a vaga disponibilizada para nova matrícula.
- Não há limite em relação à quantidade de vezes que um candidato possa 5.7ser beneficiado pelo PSG, desde que esteja dentro das regras estabelecidas.

Serviço Nacional de Aprendizagem Comercial Departamento Regional de Rondânia

- SenaCRO .<br>F**ecomércio** RO
- 5.8 A autenticidade das informações fornecidas pelos candidatos poderá ser verificada por meio de entrevistas, visitas ou outros mecanismos de caráter investigatório e desclassificatório.
- 5.9 Endereços das Unidades de Ensino, no município, responsáveis pelas ofertas dos cursos e local para efetivação da matrícula, mediante entrega dos documentos exigidos:

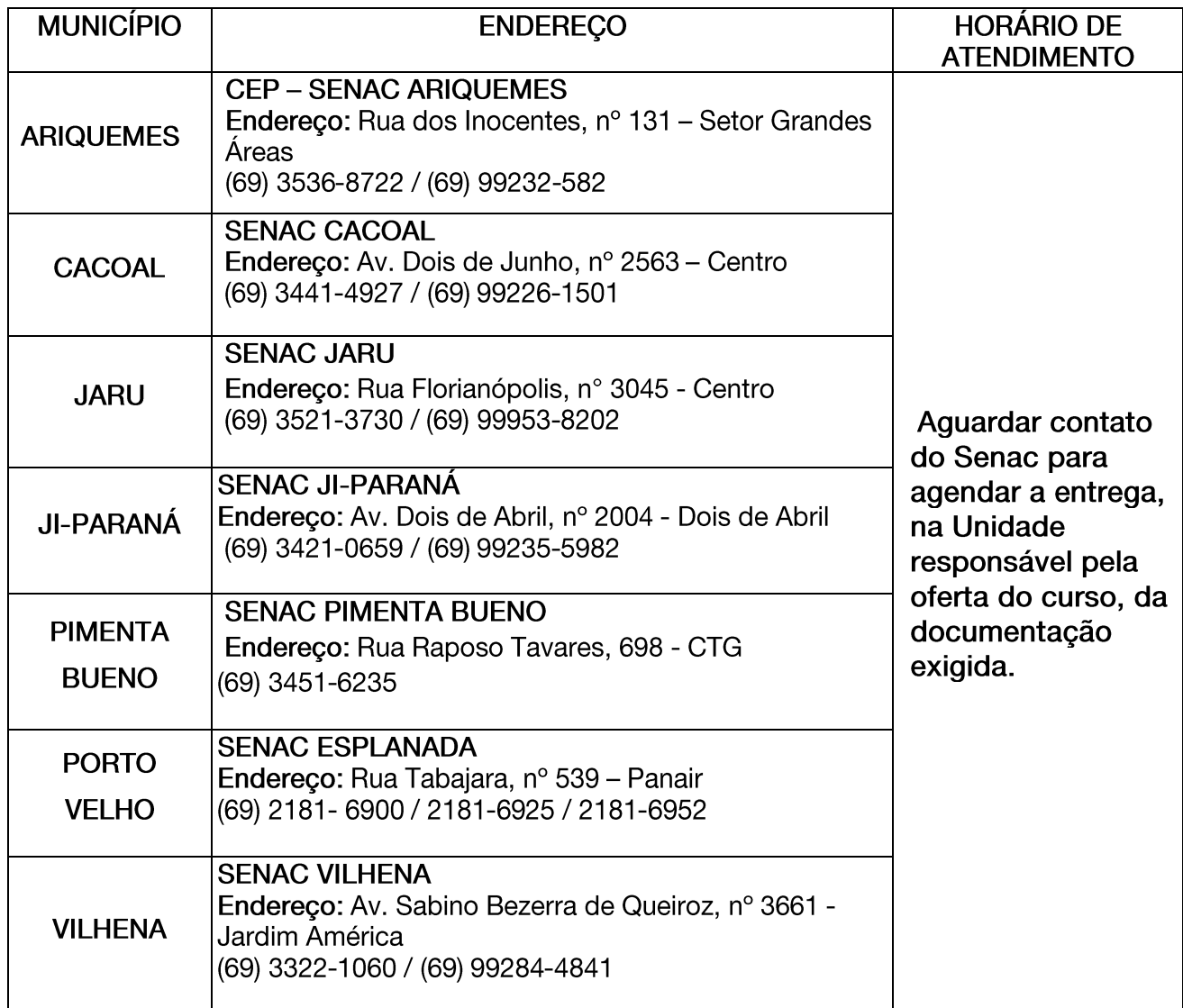

5.10 As informações sobre a oferta de curso e o calendário de inscrição estão contidas no anexo I deste Edital.

> Serviço Nacional de Aprendizagem Comercial Departamento Regional de Rondânia

# **DOS REQUISITOS TÉCNICOS**

# Pré-Requisitos Técnicos:

ธ

- Ter conhecimentos em navegação na internet.
- Ter acesso a um computador com internet banda larga.

#### Configuração mínima do computador

- Sistema Operacional: Windows 7, 8 ou 10;
- Processador: Dual Core 1.5 GHz ou superior;
- Memória RAM: 2GB ou superior.

#### **Browsers (Navegadores)**

- Recomendado: Firefox 10 ou superior.
- Recomendado: Chrome atualizado.
- Safari atualizado.
- Internet Explorer 11 ou superior.

#### Configuração do Browser

- A opcão JavaScript deverá estar habilitada no browser.
- A opção aceitar cookies deverá estar habilitada.

#### Resolução do Monitor

- Recomendado resolução de 1024 x 728 ou superior.
- Configuração mínima para Tablets e Smatphones: (Sistema Operacional)
- iOS: 10.3 (iphone 5s ou superior)
- Android: 4.4 (tela mínima Full HD)

#### Modelo de Tablets compatíveis:

- Galaxy tab 3 ou iPad 4<sup>ª</sup> geração

#### **Leitor PDF**

- Acrobat Reader: 10.x ou superior.
- Foxit Reader: 7.x ou superior.

Obrigatoriamente ter um e-mail válido.

#### 7. DAS DISPOSIÇÕES GERAIS

O candidato que omitir ou prestar informações e/ou apresentar  $7.1$ documentação falsa terá a vaga cancelada, mesmo que o fato seja constatado no decorrer do curso.

> Serviço Nacional de Aprendizagem Comercial Departamento Regional de Rondânia

Rua Tabajara, 539 - Panair - CEP 76801-348 Porto Velho/RO Tel.: 69 2181 6900 www.ro.senac.br ecomércio RO

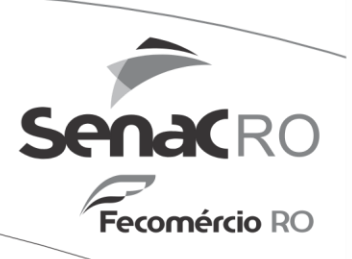

- $7/2$ A matrícula do candidato implica na aceitação das normas que regem o processo seletivo do PSG definidas neste Edital, não cabendo recurso de qualquer natureza.
- $7.3$ Não serão recebidos processos incompletos, nem fora dos prazos estabelecidos, independente da justificativa.
- $7.4$ O Senac/RO não se responsabilizará por quaisquer erros nos contatos informados pelo candidato ou problemas técnicos que impossibilitem a comunicação.
- 7.5 O Senac/RO reserva-se o direito de cancelar, adiar ou remanejar turmas que não alcancem o número mínimo de alunos matriculados, necessários para a realização do curso.
- 7.6 O Senac/RO, a seu exclusivo critério, reserva-se o direito de cancelar este presente Edital, considerando as questões operacionais e administrativas que o tornem inexequível.
- 7.7 A inscrição será realizada exclusivamente no sequinte endereco: https://mira.senac.br/Academico/Login/Autenticar?curso=75 2 2019&from=RO
- 7.8 Em razão do novo Coronavírus, atendendo as diretrizes legais e governamentais, todas as atividades educacionais presenciais nas Unidades de Educação Profissional do Senac/RO estão suspensas. No entanto, a fim da manutenção de suas atividades educacionais e proteção do aluno, seguimos com a oferta de ensino online, até que possamos retornar com as aulas presenciais, ao término do Estado de Calamidade Pública decretado pelo governo.
- 7.9 O retorno às atividades presenciais poderá se dar ainda que o curso não tenha sido finalizado, tomando-se os cuidados e medidas sanitárias necessárias.
- 7.10 Este Edital entra em vigor na data de sua publicação.

Porto Velho, 22 de julho de 2021.

Nina Cátia Alexandre Cavalcante Diretora Regional do SENAC-Rondônia

Serviço Nacional de Aprendizagem Comercial Departamento Regional de Rondânia

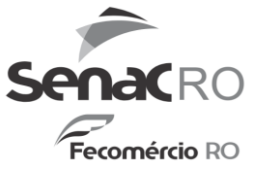

# EDITAL DE SELEÇÃO PARA INGRESSO DE ALUNOS EM CURSOS OFERTADOS PELO SENAC, COM RECURSOS DO PSG -SENAC/RO - EDITAL Nº 02/2021

#### **ANEXO I**

# OFERTA DE CURSOS POR UNIDADE DE EDUCAÇÃO PROFISSIONAL

Documentos exigidos para efetivação da matrícula: Originais do documento de RG e CPF, Comprovante de Escolaridade e Comprovante de Residência.

Período de realização da matrícula (no site): Conforme informado na tabela abaixo, enquanto houver vaga disponível.

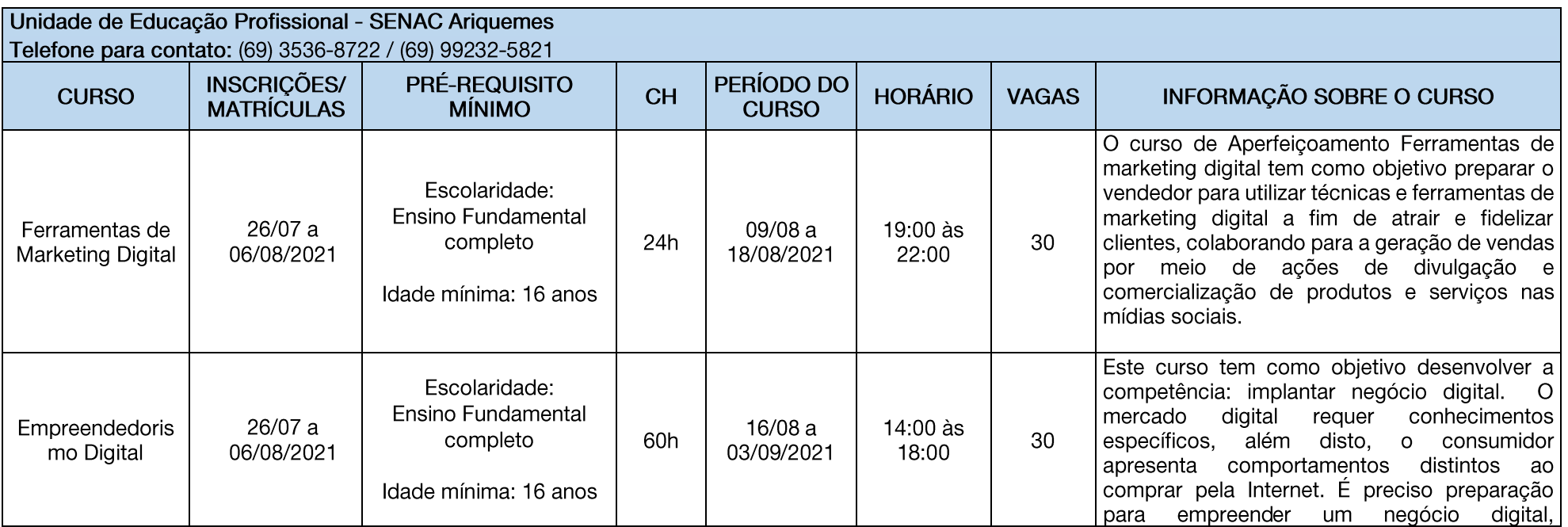

Serviço Nacional de Aprendizagem Comercial Departamento Regional de Rondônia

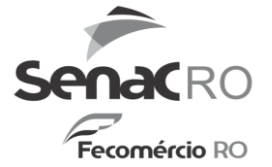

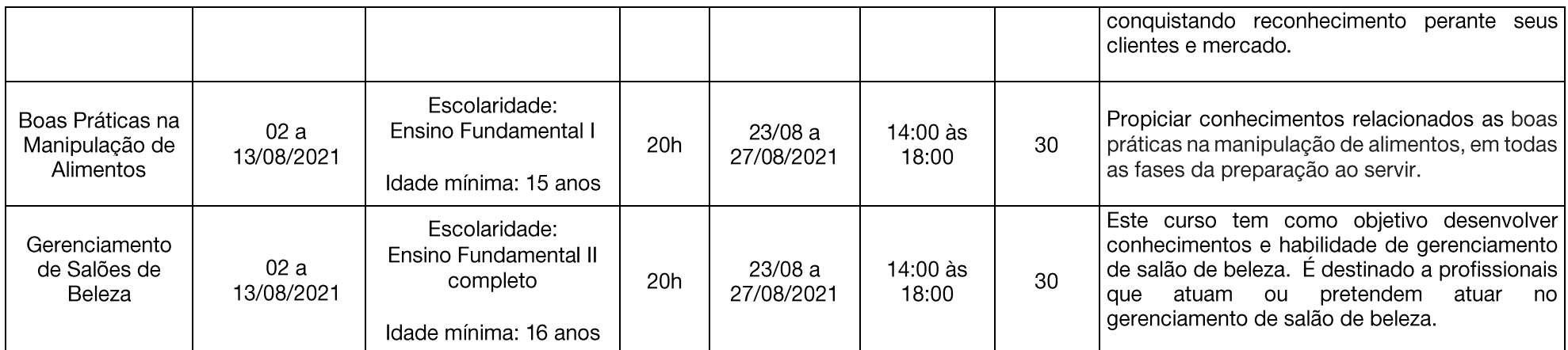

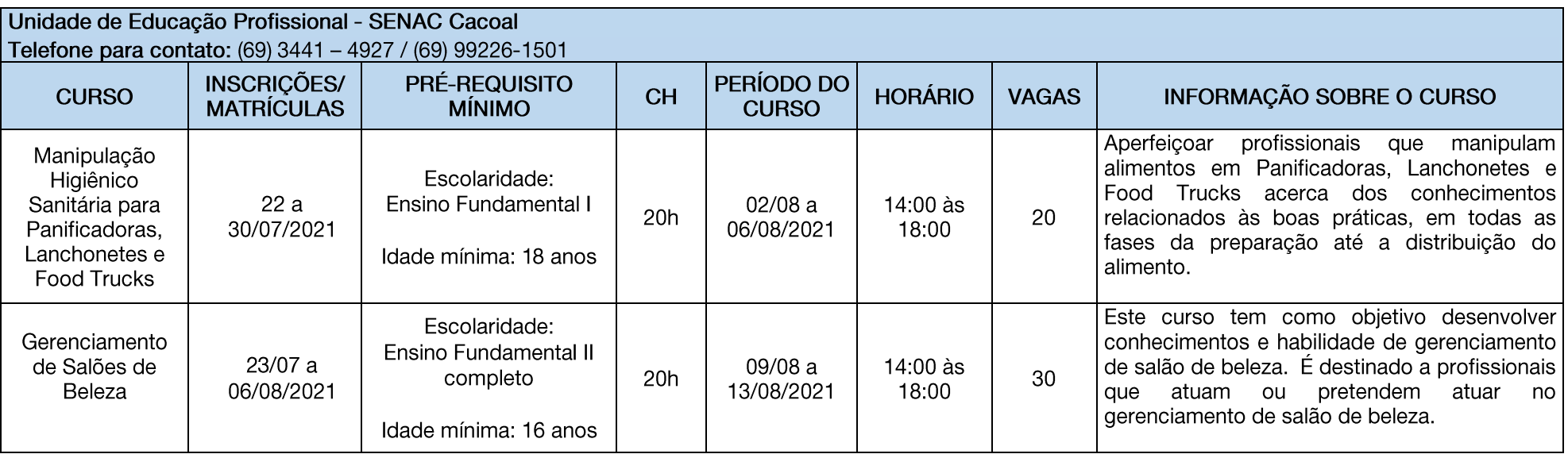

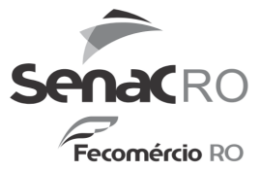

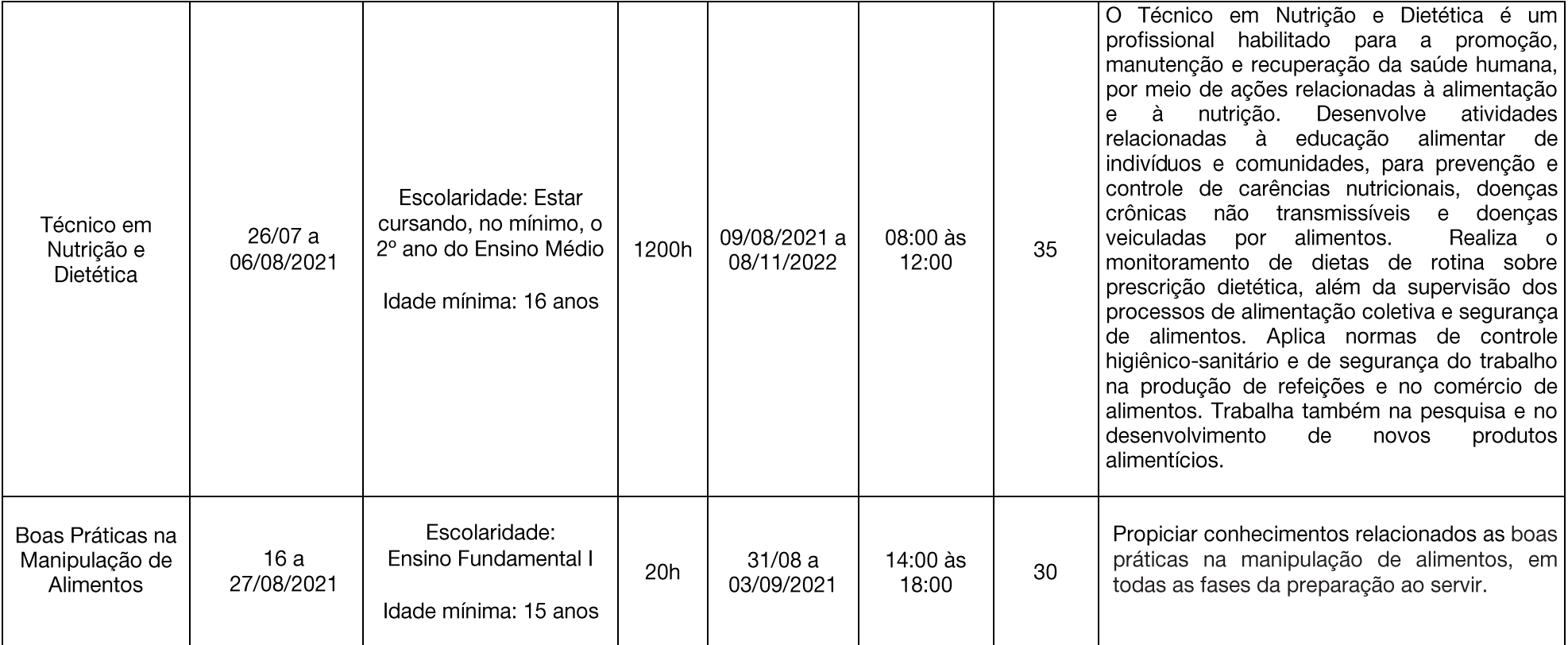

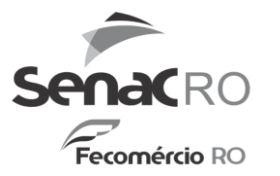

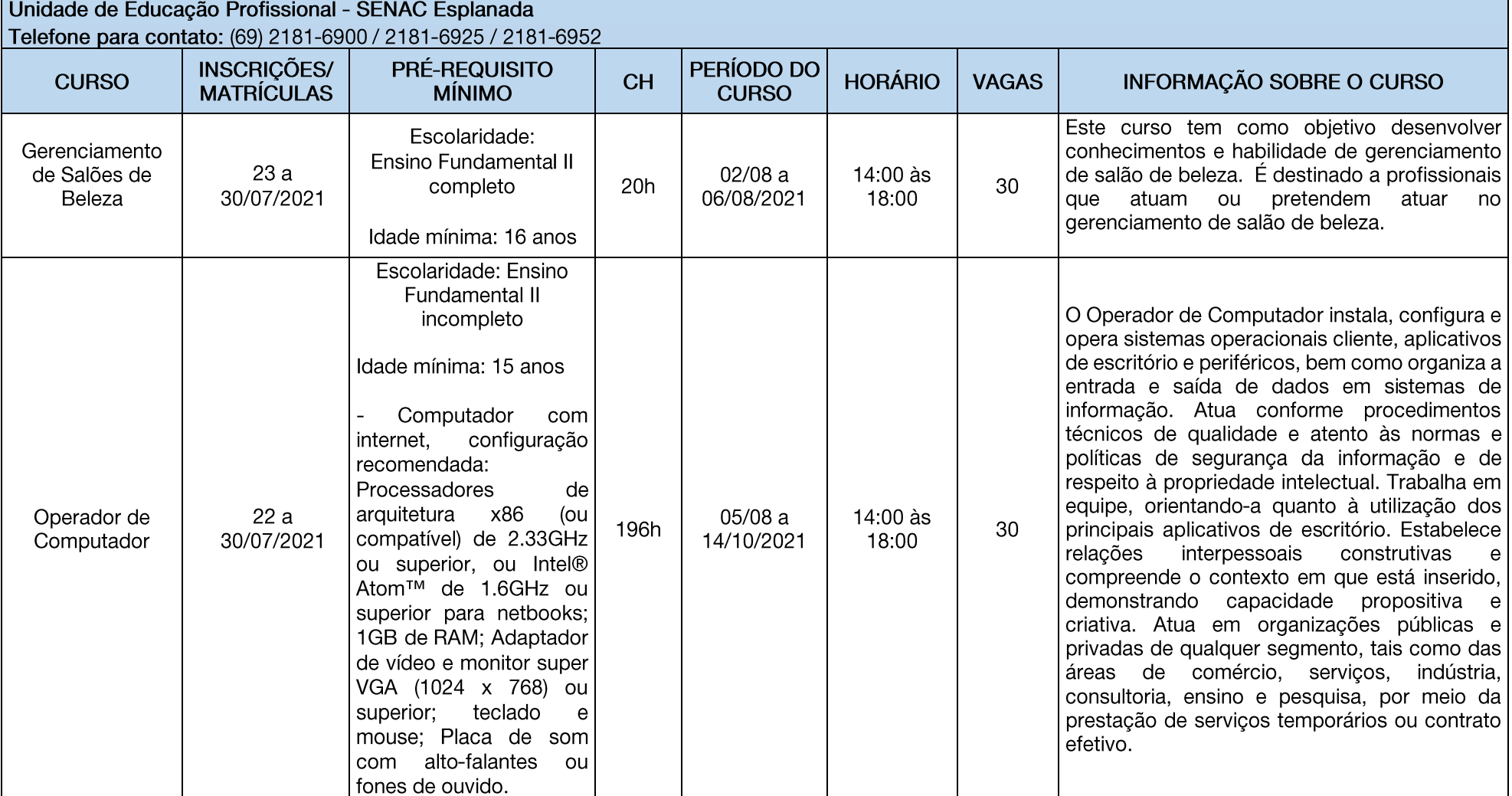

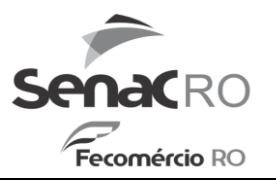

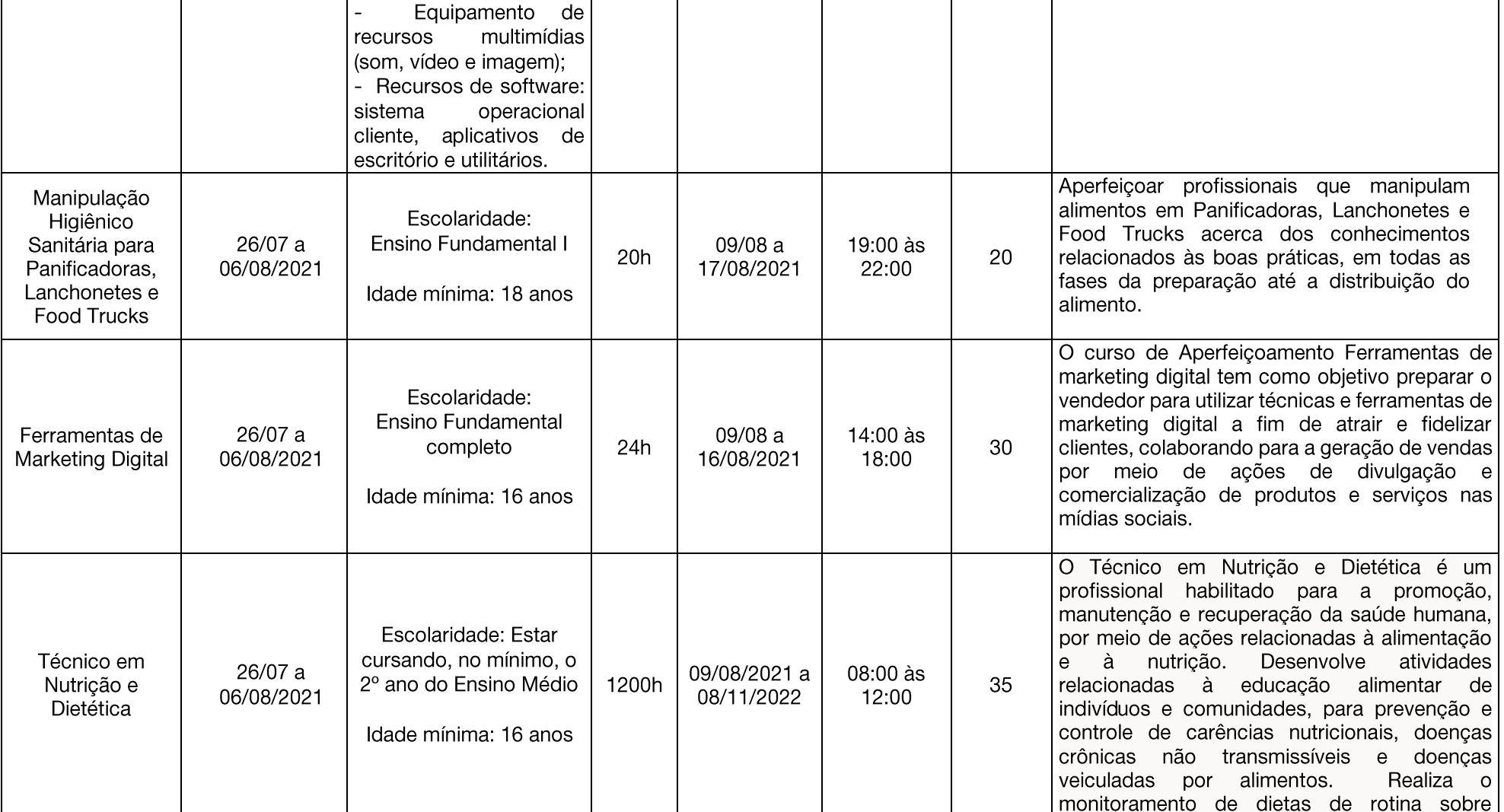

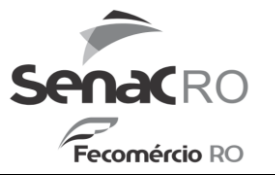

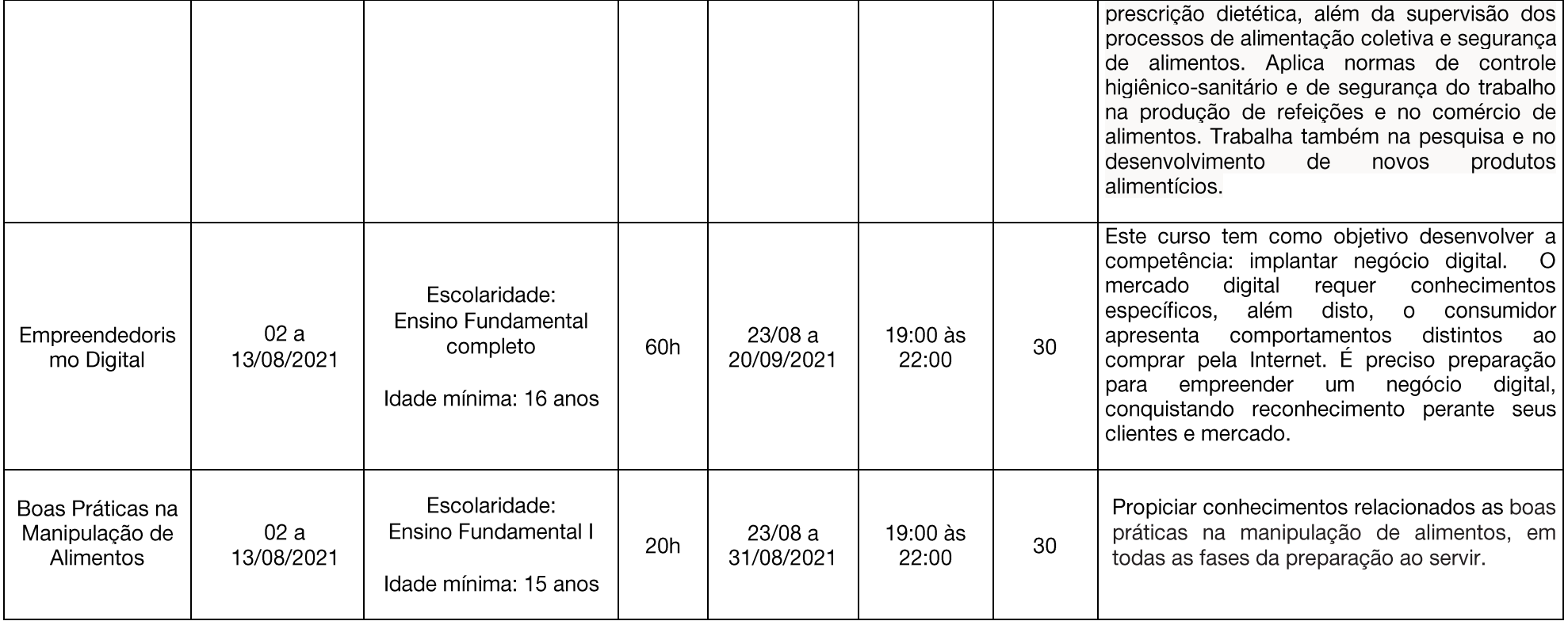

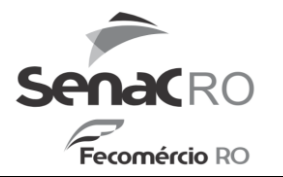

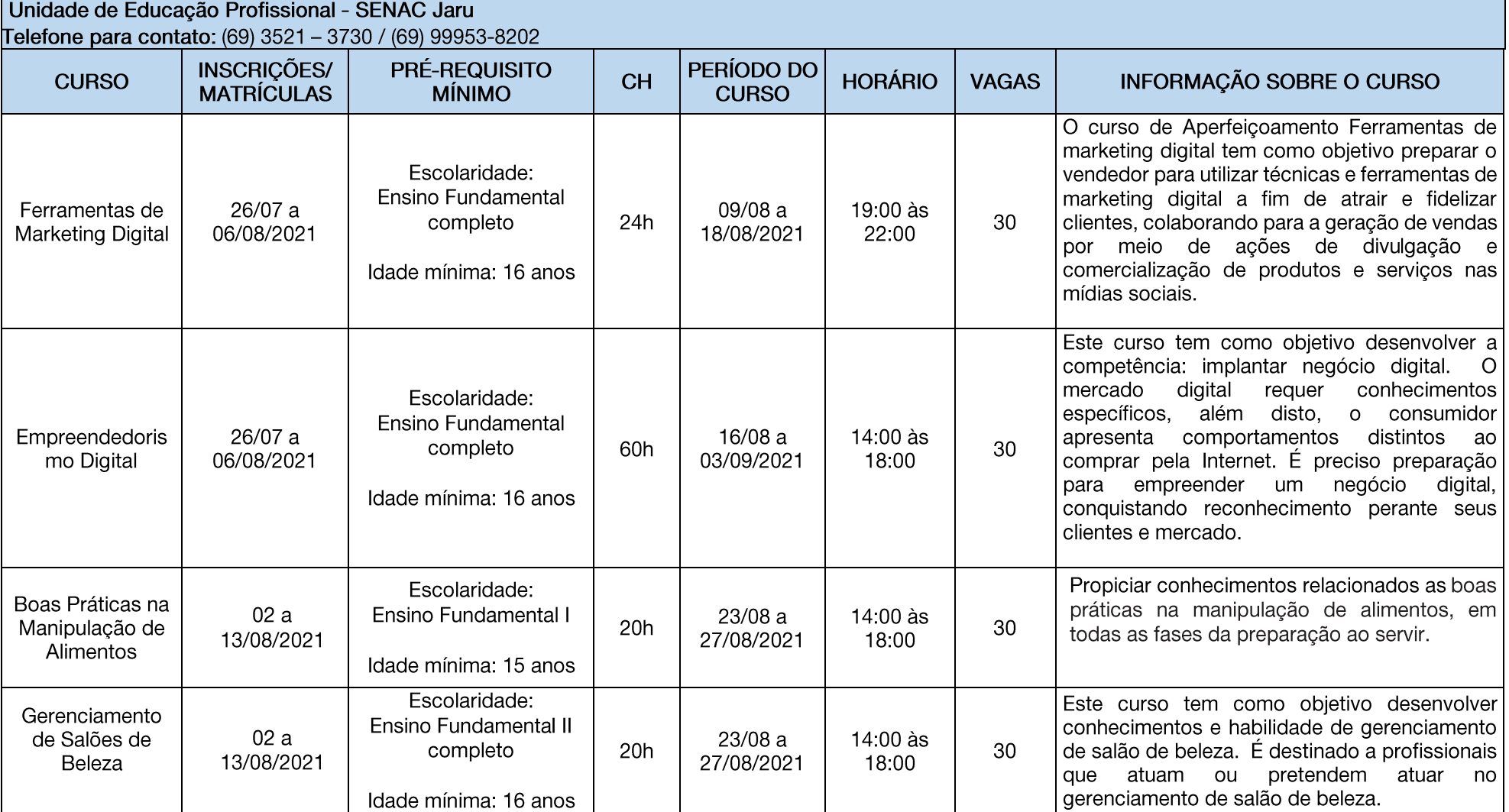

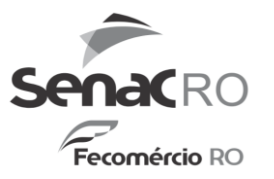

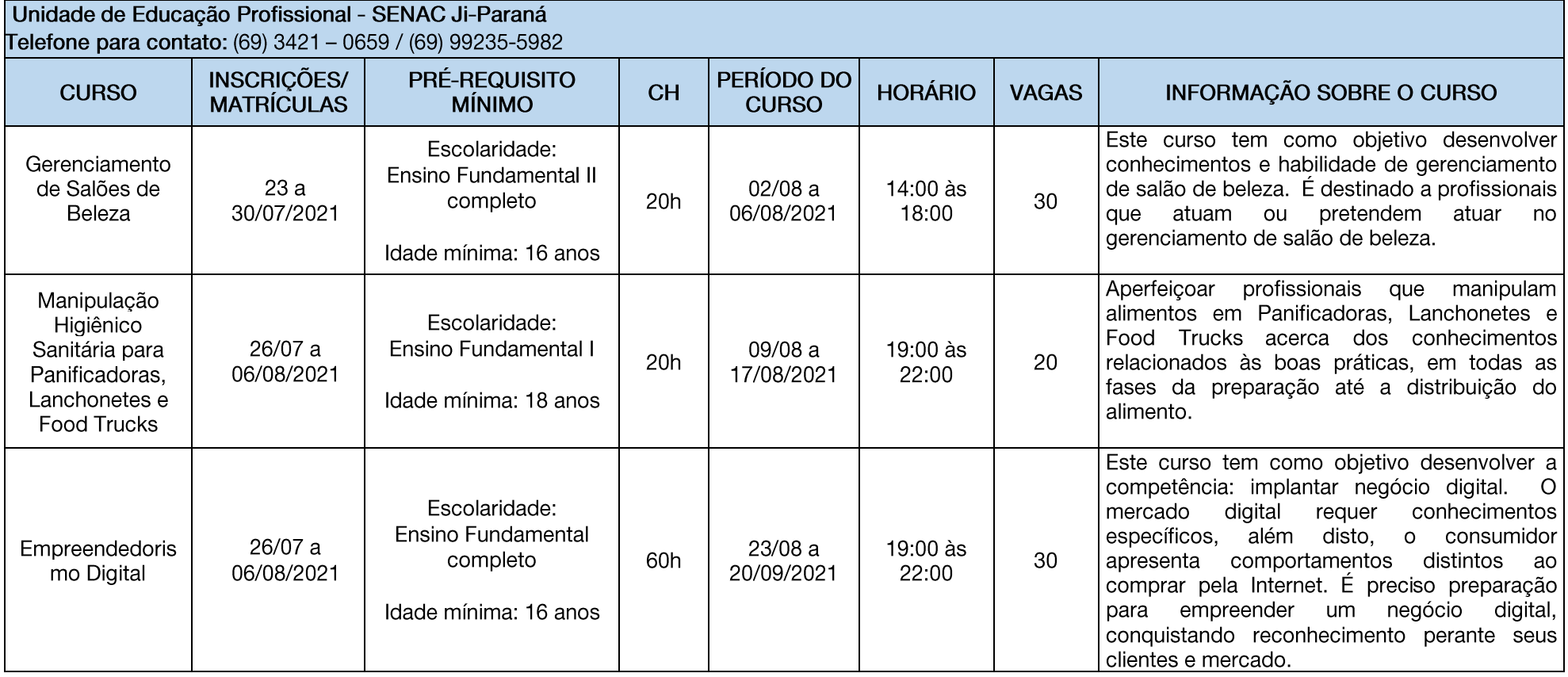

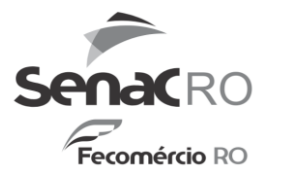

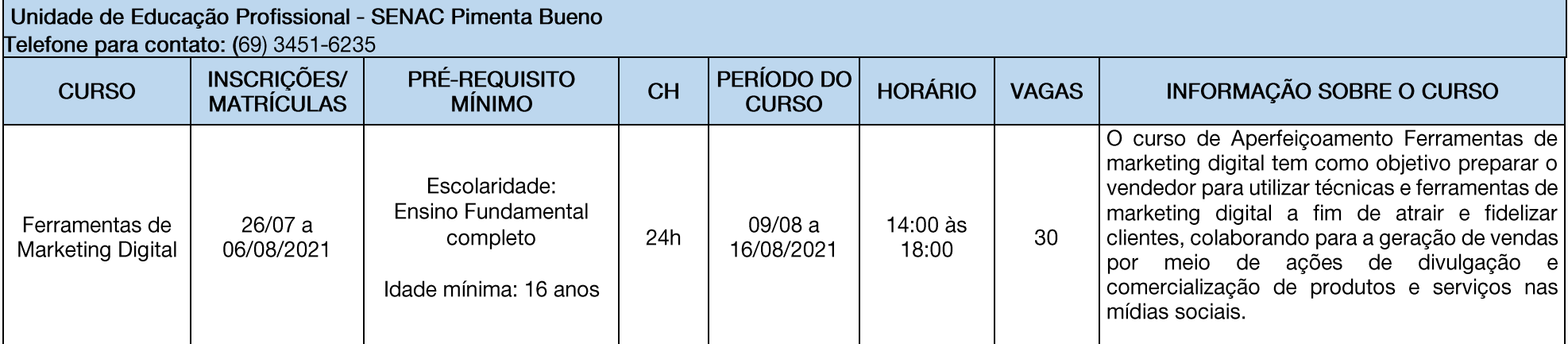

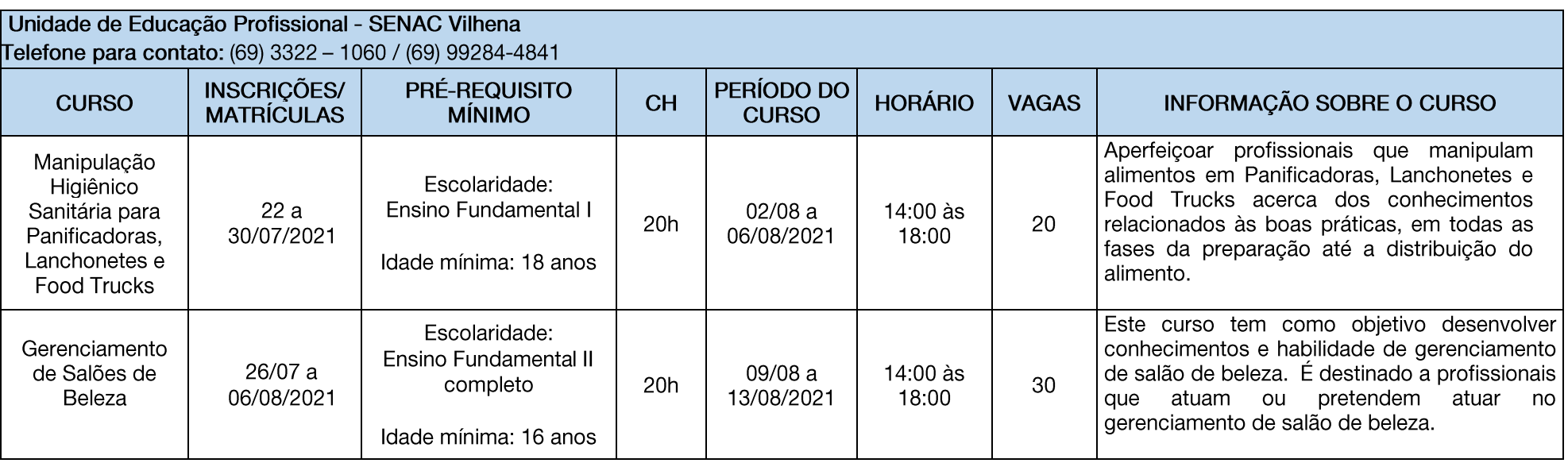

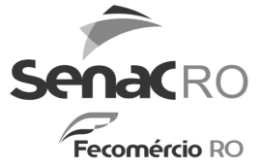

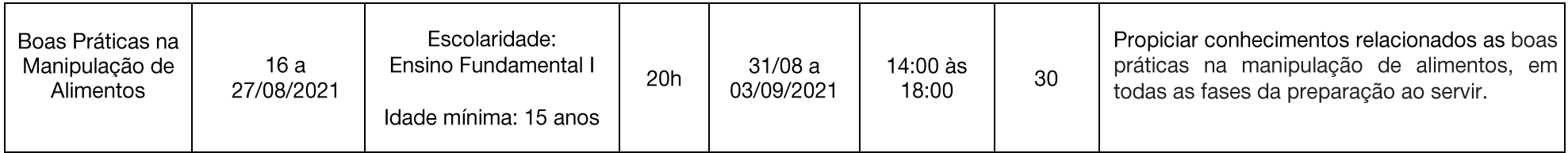